NFront Password Filter Кряк Скачать бесплатно Latest

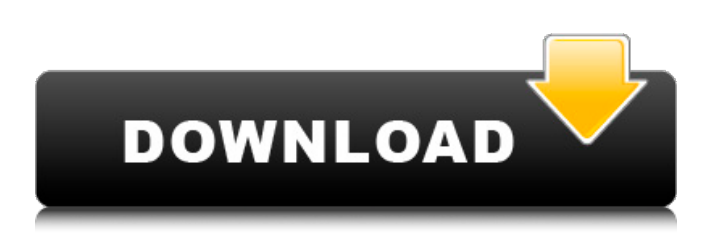

# NFront Password Filter Serial Number Full Torrent Free Download X64 [March-2022]

Windows 2000, XP, Vista, 2008, 2012, 2008 R2, 2012 R2, 2008 Server, 2012 Server, 2008 R2 Server, 2012 R2 Server, 2008 Terminal Services, 2012 Terminal Services, 2008 R2 Terminal Services, 2012 Terminal Services Найдите на всех своих компьютерах параметры политики паролей Windows. Фильтр паролей позволяет создавать новые детализированные политики паролей с именно теми настройками паролей, которые вам нужны. Разные типы паролей имеют разные требования. Параметры политики паролей помогают определить правила для каждого типа пароля: Длина пароля Сложность пароля Надежность Пароля Мин./макс. длина пароля Минимальная/максимальная сложность пароля Мин./макс. надежность пароля Минимальная/максимальная длина пароля с числовыми символами Минимальная/максимальная длина пароля с прописными буквами Минимальная/максимальная длина пароля со строчными буквами Минимальная/максимальная сложность пароля со специальными символами Минимальная/максимальная сложность пароля с числовыми символами Минимальная/максимальная сложность пароля с прописными буквами Минимальная/максимальная сложность пароля со строчными буквами Минимальная/максимальная надежность пароля со специальными символами Минимальная/максимальная надежность пароля с числовыми символами Минимальная/максимальная надежность пароля с прописными буквами Минимальная/максимальная надежность пароля со строчными буквами Эти политики можно синхронизировать со всеми устройствами, используя один и тот же объект групповой политики, и применять к любому пользователю, группе, компьютеру, учетной записи домена или локальному пользователю с помощью одного объекта групповой политики (GPO). С помощью фильтра паролей вы можете создавать эти политики паролей, устанавливать политику, применять ее и просматривать результаты в группах безопасности Active Directory вашей организации. Этот мощный инструмент управляет множеством групп безопасности, позволяя настраивать политики для каждого типа учетной записи пользователя и домена. Все ваши GPO имеют имя. Выберите объект групповой политики, к которому вы хотите применить изменения, затем внесите изменения в политику. Фильтр паролей работает в фоновом режиме и позволяет вам продолжать работу, не беспокоясь об ошибках. Vista/Server 2008/2012 Новый подключаемый модуль фильтра паролей Password Filter - это подключаемый модуль, который повышает безопасность домена Windows, позволяя компании быстро создать надежную политику паролей для защиты пользователей от мошенников. Плагин можно настроить из одного объекта групповой политики (GPO), поэтому вы можете внести изменения на всех компьютерах за считанные минуты. Ваши политики могут быть настроены в соответствии с требованием Microsoft иметь длину пароля не менее 8, 12 или 14 символов, сложные пароли должны содержать не менее 3-4 символов.

### NFront Password Filter X64 2022 [New]

 $*$  Фильтр паролей для Windows — это программа, которая ограничивает символы, разрешенные в пароле.  $*$ Фильтр паролей для Windows устанавливает ограничение на количество символов в пароле. Например, вы можете установить 12 символов и запретить более 6 символов. Вы также можете указать минимальное количество букв и максимальное количество букв, цифр, специальных символов и символов, необходимых в пароле. \* Фильтр паролей для Windows предоставляет возможность контролировать пароли ваших компьютеров. Кроме того, вы можете синхронизировать свои пароли Windows с другими компьютерами, такими как Linux, BSD Unix и Windows NT. \* nFront Password Filter Torrent Download — программа для проверки и контроля паролей для Windows. Фильтр паролей для Windows применяет политики паролей к пользователям в Active Directory. \* Фильтр паролей для Windows позволяет установить минимальное количество символов, максимальное количество символов и минимальное количество символов из определенного набора символов. \* Фильтр паролей для Windows позволяет применять учетные записи пользователей (пользователей, компьютеров, групп и т. д.), которые являются частью домена, к политике паролей. \* Фильтр паролей для Windows можно использовать на одном или нескольких компьютерах с помощью объектов групповой политики. \* Фильтр паролей для Windows позволяет настроить пароли в одном месте и синхронизировать политики паролей в сети. \* Фильтр паролей для Windows синхронизирует пароли с другими компьютерами. Таким образом, ко всем пользователям, на ПК которых запущена эта программа, будут применяться одни и те же политики паролей. \* Фильтр паролей для Windows предоставляет фильтры паролей для следующих служб: \* DNS \* HTTP \* Почта \* НетБИОС \* Распечатать \* Удаленная помощь \* Удаленный рабочий стол \* Маршрутизация и удаленный доступ \* Самба \* SCP \* SSH \* Телнет \* ТТФП \* Надежная находка \* ВНК \* Прямой доступ \* ППС \* Общий доступ к файлам и принтерам Требования: Windows ХР Рго или выше; Объект групповой политики (GPO) Платформы: Windows Windows-клиент Password Filter это полноценный клиентский сервер для проверки подлинности на стороне клиента. Это позволяет пользователям Windows выполнять произвольные команды LDAP и выполнять предопределенные операции сервера LDAP. Windows-клиент Password Filter может работать только на компьютере клиента или на сервере и, таким образом, предназначен для использования в качестве инструмента для тестирования реализаций LDAP или в качестве административного интерфейса к серверу LDAP для управления сменой паролей и выполнения других административных задач. Функции: \* Проверка подлинности на стороне клиента с

использованием диспетчера учетных данных Windows. \* Серверная часть 1709е42с4с

## **NFront Password Filter**

Позволит вам настроить политики паролей в вашей Active Directory для пользователей! Это программное обеспечение добавит объект групповой политики в ваш домен для управления политиками паролей. Используя этот объект групповой политики, вы можете выбрать до 6 политик паролей, чтобы установить политику паролей вашей организации. Вы можете создать шаблон и объект групповой политики для различных политик паролей. Шаблон можно экспортировать, а объект групповой политики экспортировать/импортировать. Этот объект групповой политики позволяет вам управлять минимальной надежностью пароля (MinLen), максимальной длиной пароля (MaxLen) и требовать специального символа, числового символа или даже их комбинации. Чтобы убедиться, что политика паролей совместима с компьютерами, которыми вы хотите управлять с помощью групповой политики nFront Password Filter, вы можете выбрать общие символы для принятия (чтобы принимать символы в виде цифр, букв или даже символов) и общие символы для отклонения (чтобы принять или отклонить символы из определенных классов персонажей). Ваш пароль будет запрашиваться повторно, если он содержит специальный символ, которого нет в списке общих символов. Это может помочь предотвратить использование символов, которые могут помешать правильному отображению вашего пароля. Это также позволяет разрешить использование таких символов, как:!, %, \$, &, (,), [,], /, :, но запретить использование других символов, таких как ". Программное обеспечение также позволяет вам управлять минимальной длиной пароля (MinLen), максимальной длиной пароля (MaxLen) и разрешать или запрещать только специальные символы, цифры или их комбинацию.// @flow /\* eslint-отключить \*/ импортировать {составлять, объединять} из 'lodash'; тип импорта { Bundle } из './definitions'; импортировать {трек} из './tracking'; функция экспорта resolveAccumulation (аккумулятор: массив) { // СДЕЛАТЬ: // eslint-disable-next-line function/no-param-reassign const bundles = Array.from(накопитель); если (!bundles.length) { обратный аккумулятор; } // Разрешить for.using('classA');.using('classA', 'classB'); и т.п. // Видеть

### **What's New In NFront Password Filter?**

- Шаблоны политик паролей используются для настройки политик для всех пользователей (пользователей домена или локальных пользователей). - Ключи системного реестра Windows используются для уменьшения хлопот пользователей при применении политик на клиентских компьютерах. - Графический интерфейс удаленного управления позволяет системным администраторам управлять политиками непосредственно со своих доменных серверов. - Графический интерфейс поддерживает следующие политики - Измеритель надежности пароля (для визуализации настроек политики паролей) - доступны следующие параметры политики паролей: - Разрешить или запретить специальные символы - Разрешить или запретить пробелы -Разрешить или запретить последовательные одинаковые символы - Минимальная длина пароля -Максимальная длина пароля - Пароль не редактируется ни одним пользователем - Требуется для всех локальных пользователей - Это необязательно для пользователей домена. - Пароль должен быть установлен для всех пользователей домена - Требуется последний логин пользователя - Пароль пользователя должен быть переустановлен после каждой смены пароля - Вернуться к предопределенной политике - Ограничить количество попыток - Ограничить количество неудачных попыток - Укажите значение политики для пользователей, которые хотят использовать более одной политики для определенной группы. - Системные администраторы могут добавлять, удалять и обновлять политики в любое время. - Политики совместимы со следующими политиками паролей Windows AD: - минимальная длина пароля: - максимальная длина пароля: минимальная длина пароля: - максимальная длина пароля: - Разрешить специальные символы: - Разрешить пробелы: - Разрешить последовательные одинаковые символы: - Минимальная длина пароля: - Максимальная длина пароля: - Разрешить письма: - Разрешить номера: - Разрешить заглавные буквы: - Разрешить строчные буквы: - Разрешить специальные символы (но не последовательно): - Разрешить пробелы: - Разрешить последовательные одинаковые символы: - Предотвратить попытку подбора паролей: - Разрешить пароль должен быть установлен для всех пользователей домена: - Запрещены попытки подбора пароля: -Параметры безопасности - Последний вход пользователя: - Пароль пользователя необходимо переустанавливать после каждой смены пароля: - Вернуться к предопределенной политике: Больше подробностей: Иконка Winamp от DM (fs.forestgears.org)Среда, 1 июня 2012 г. Альмонте Редс! Поскольку завтра в Данидине начинается лагерь «Блю Джейс», мы решили, что это хорошее время, чтобы наверстать упущенное в действиях Альмонте.

## **System Requirements For NFront Password Filter:**

Чтобы получить наилучшие впечатления от игрового процесса, рекомендуемые системные требования следующие: Процессор: Intel i3 Память Intel i3: 6 ГБ ОЗУ 6 ГБ ОЗУ Графика: NVidia GTX 670 NVidia GTX 670 DirectX: версия 11 Сеть версии 11: широкополосное подключение к Интернету Широкополосное подключение к Интернету Память: 2 ГБ свободного места на жестком диске (рекомендуется) 2 ГБ свободного места на жестком диске (рекомендуется) ОС: 64-разрядная версия Windows 7 (или 64-разрядная версия Windows 10) Windows 7 64-разрядная (или

Related links: